## A Mini Project Report on

# **"CAFÉ FOOD ORDERING WEBSITE"**

## Third Year of Engineering

In

## Computer Engineering

By

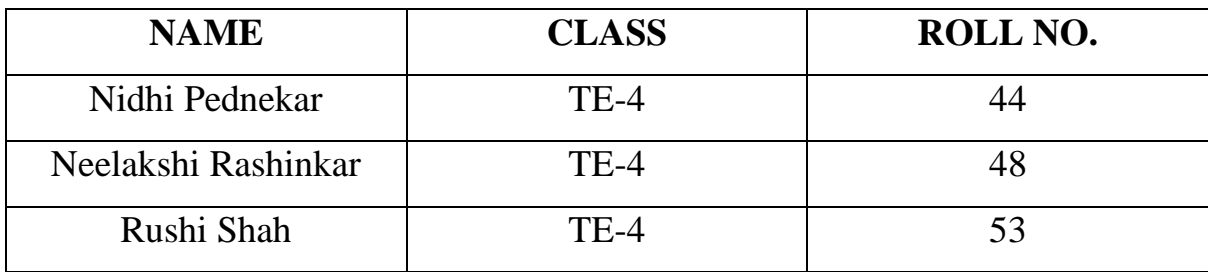

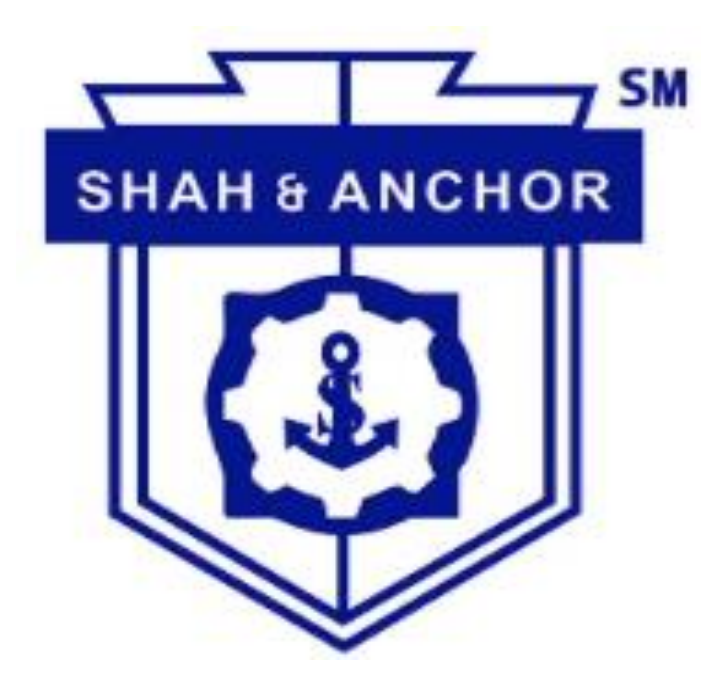

**Department of Computer Engineering**

**Shah and Anchor Kutchhi Engineering College, Chembur**

**University of Mumbai**

**2020-2021**

# **TABLE OF CONTENTS**

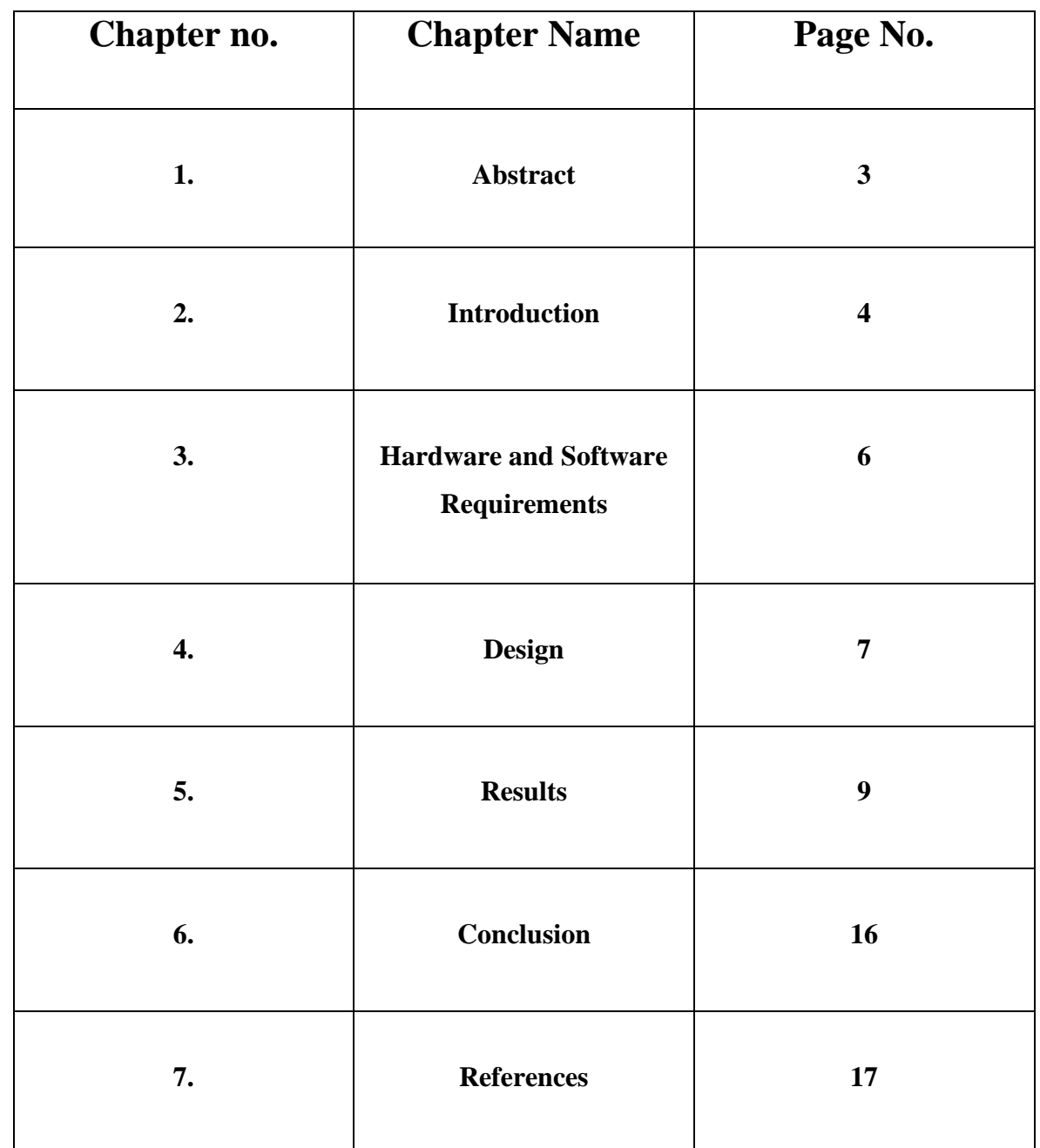

## **ABSTRACT**

The sole purpose of our website is to assist customers to have a quick view at our cafe and login/register by which they can order food delights for themselves. The main aim of this Cafe Management System is to automate the existing manual system by the help of computerized equipment and full-fledged computer software, fulfilling their requirements, so that their valuable data/information can be stored for long time. This software is easy to use for clients as well as severs.

Café Management System is a secure, reliable, easy and fast for users to order their favourites treats hassle-free. It can assist the server to concentrate on other activities rather than focusing on record thus helping in better utilization of resources. Basically, this website will give the users a quick overview of the cafeteria and can order their favourite treats.

### **INTRODUCTION**

During these tough times in the pandemic, it is very difficult for people to move out of their houses and visit their favourite food joints and have mouth-watering delicacies. MNC's still have their online food delivering websites or have a tie up with Zomato/Swiggy but do the small-scale food joints have one? Our project tries to provide a platform for such joints to get online and deliver their food to several people by ordering online.

Our Cafe ordering system has a login/register system by which the user can get themselves registered and then they can choose from a wide range of dishes as to what they wish to order. The order will be placed and it will be stored in the database with the personal details of the user, this helps the owner of the cafe to keep a track of orders and maybe refer to them in future.

#### **Advantages:**

- Better reach for small scale joints.
- Reduces paperwork and maintains online databases.
- The owner can update the Menu with just one click.
- Customers can easily order food from their favourite food joints anytime from the comfort of their home.

The sole purpose of our website is to assist customers to have a quick view at our cafe and login/register by which they can order food delights for themselves.

#### **There are two main sections of this project:**

**1. Frontend:** This is markup showed by clients or user browsers, and for doing this we should use HTML (Hyper Text Markup Language), it just shows some elements for users and doesn't run any functions.

When you go to a specific URL, your request is sent to your desired server and it'll render for your HTML of the site, in fact, the server runs any server-side functions.

The Front-End used in this project is HTML along with the CSS language.

HTML is the standard markup language for creating Web pages.

• HTML stands for Hyper Text Markup Language

• HTML describes the structure of Web pages using markup

• HTML elements are the building blocks of HTML pages

• HTML elements are represented by tags

• HTML tags label pieces of content such as "heading", "paragraph", "table", etc.

• Browsers do not display the HTML tags, but use them to render the content of the page

**2. Backend**: Codes that are written in MySQL, PHP to name but a few by the developer.

The back-end database used in this project is MySQL.

It is a language used to interrogate and process data in a relational database. Originally developed by IBM for its mainframes, SQL commands can be used to interactively work with a database or can be embedded within a script or programming language as an interface to a database. Programming extensions to SQL have turned it into a full-blown database programming language, and all major database management systems (DBMSs) support it.

ANSI standardized SQL.

But most DBMSs have some proprietary enhancement, which if used, makes SQL nonstandard. Moving an application from one SQL database to another sometimes requires tweaking, the age-old problem in this business!

# **HARDWARE AND SOFTWARE REQUIREMENTS**

#### • **HARDWARE REQUIREMENTS:**

The following table lists the minimum and recommended hardware requirements for the website.

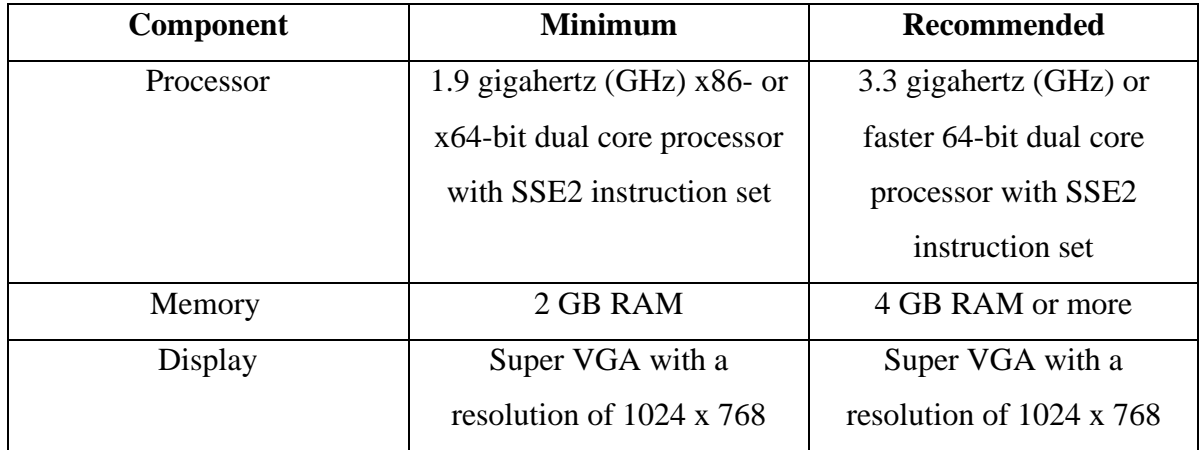

Running model-driven apps on a computer that has less than the recommended requirements may result in inadequate performance. Additionally, satisfactory performance may be experienced running systems that use a different hardware configuration than those published here—for example, a system with a modern quad-core processor, lower clock speed, and more RAM.

#### • **SOFTWARE REQUIREMENTS:**

Software Requirements deal with defining software resource requirement and prerequisites that need to be installed on a computer to provide optimal functioning of an application.

- 1. VS code or any other text editor like notepad++, sublime text etc.
- 2. XAMMP installed and configured.
- 3. Google Chrome browser installed.

### **DESIGN**

#### • **ER DIAGRAM:**

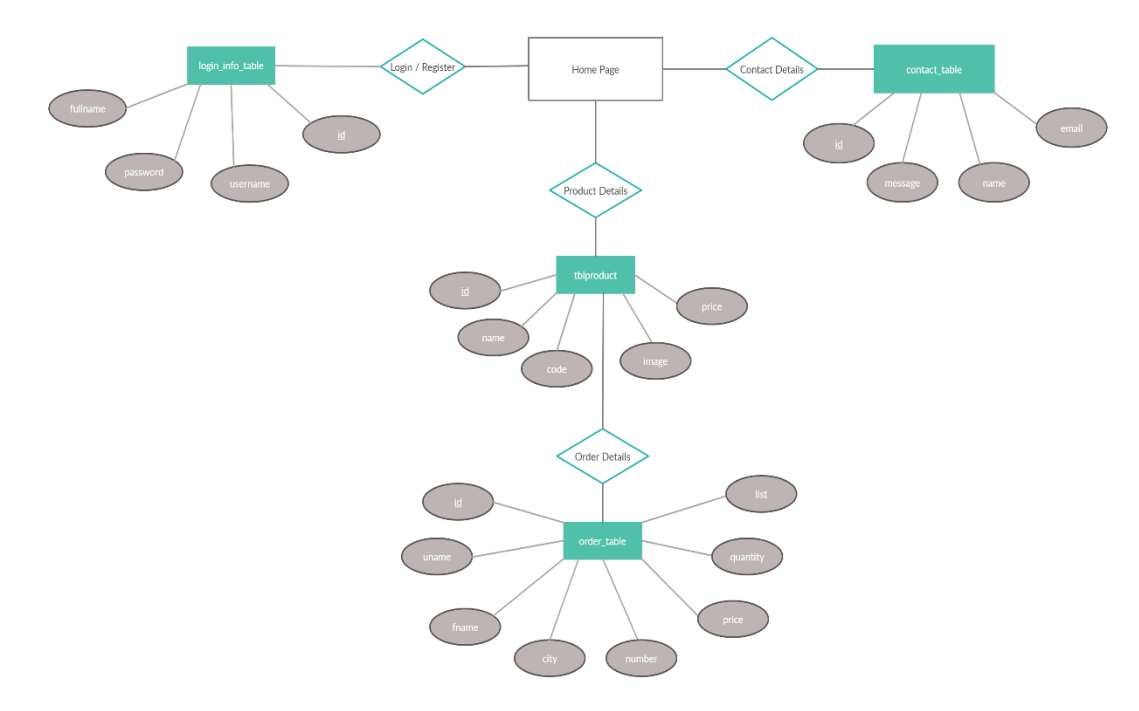

Whenever a user opens up the website, he'll land on the home screen. Then if he wishes to login/register as a user to order food, he will move to the login/register screen. Where once he signs up with details - username, full name and password, he'll be registered in our database and then he can login using the same credentials. Then if the user wishes to order something, he will move to the order page where the latest updated menu of food items will be fetched from the database and displayed to the user. Later as he selects his order items and inserts his personal information, the order will be placed successfully and his details like (username, full name, city, number, total cost, total quantity and the items he's ordered) will be stored in the database and he will be redirected to the successful order page. Lastly if the customer wants to provide feedback, he can move ahead to the contact page where he can submit a feedback using his name, email id and the message he wants to write to the cafe and it will be stored in the database.

### • **MODULES:**

- 1. Login: User can login into their own account.
- 2. Register: New users can get themselves registered.
- 3. Contact: Users can contact us through this contact page and convey their precious feedback to us.
- 4. Menu: This page showcases all the dishes served by the Café. Users can select their favourite treats and add them to the cart.
- 5. Order: Detailed bill of the order is shown to the user. User can add or remove items here and place the final order here.

## **RESULTS**

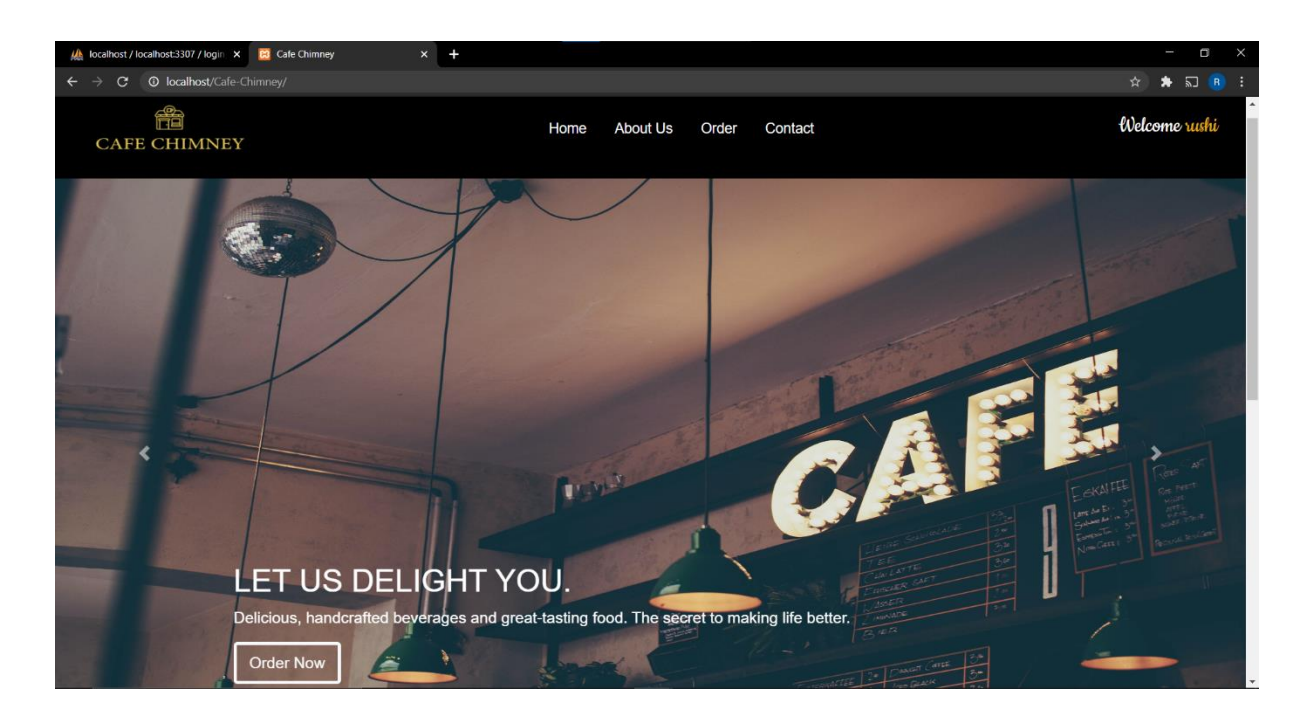

**HOME PAGE**

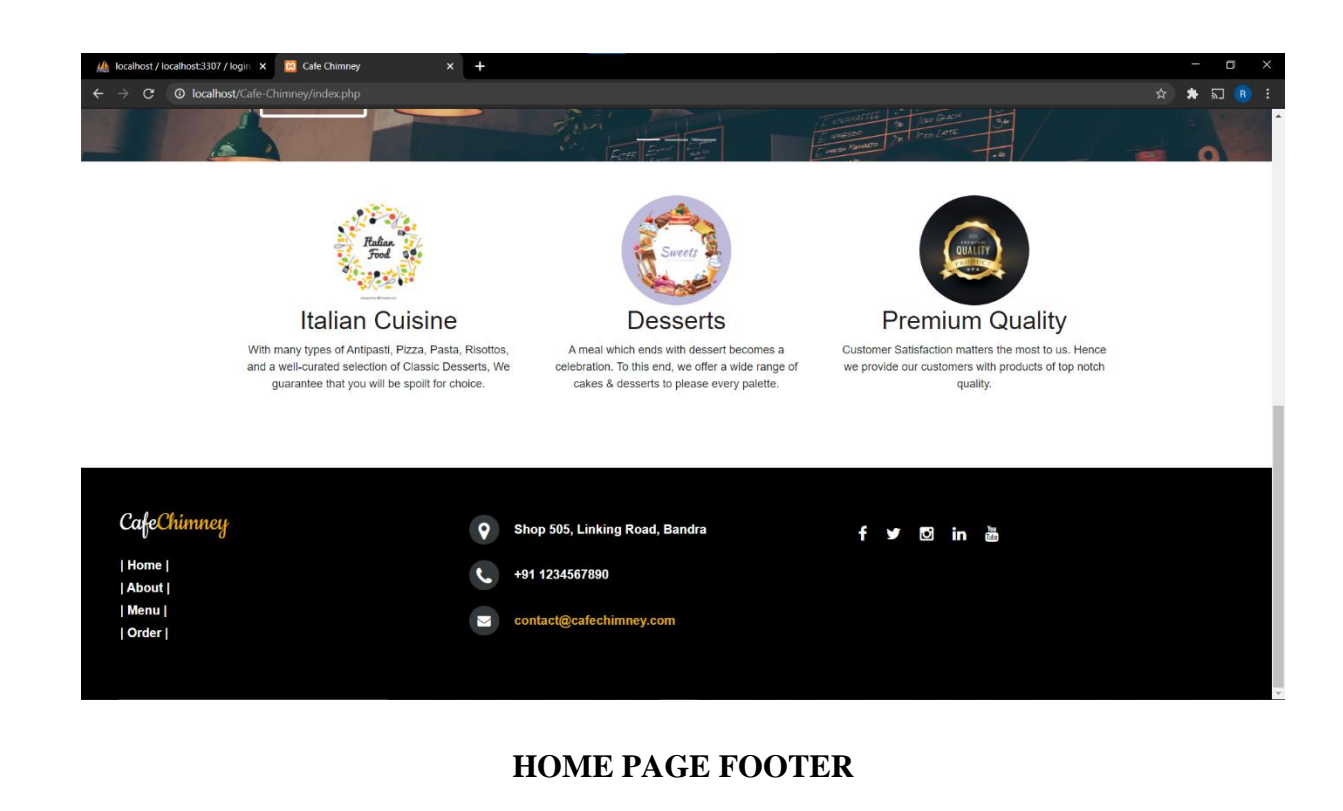

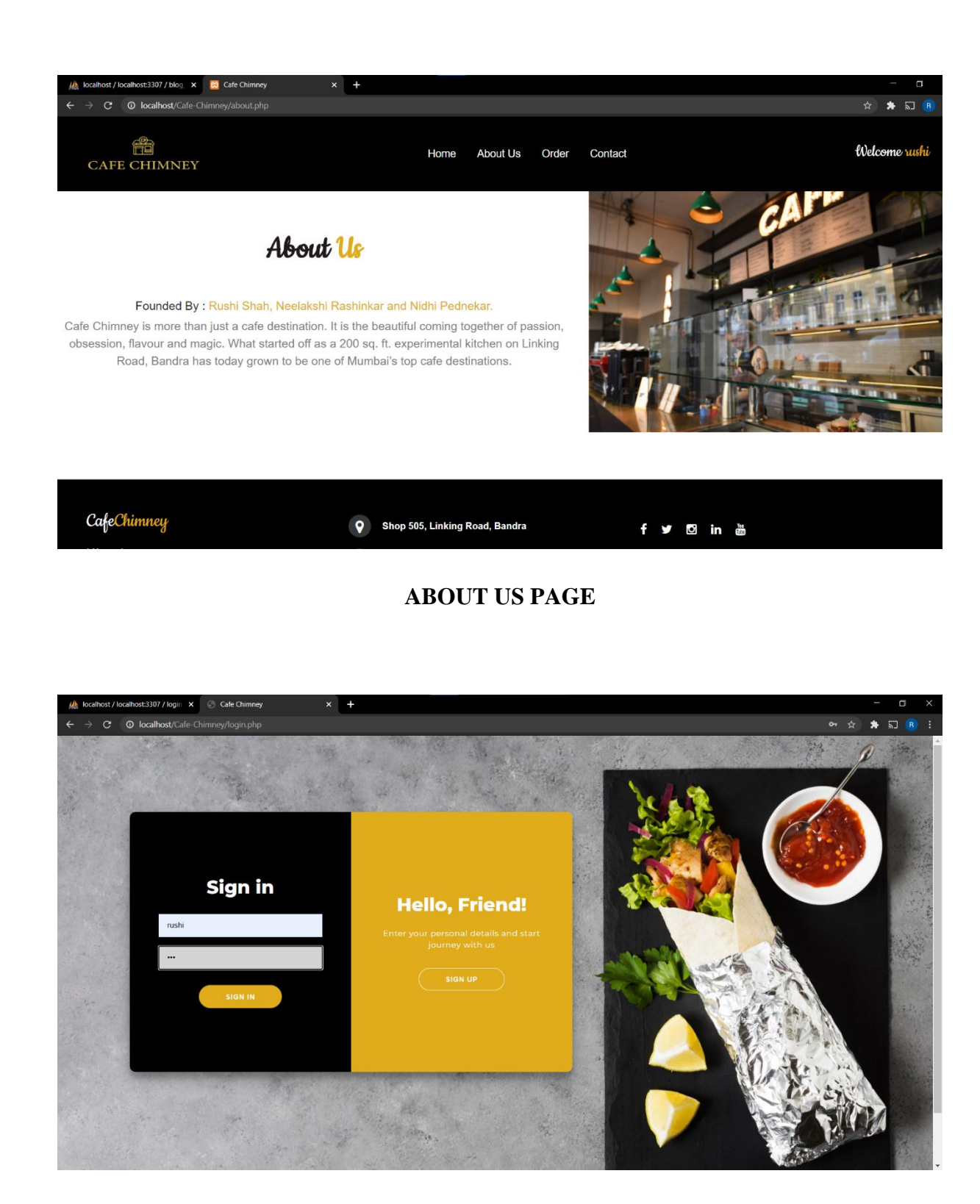

### **LOGIN PAGE**

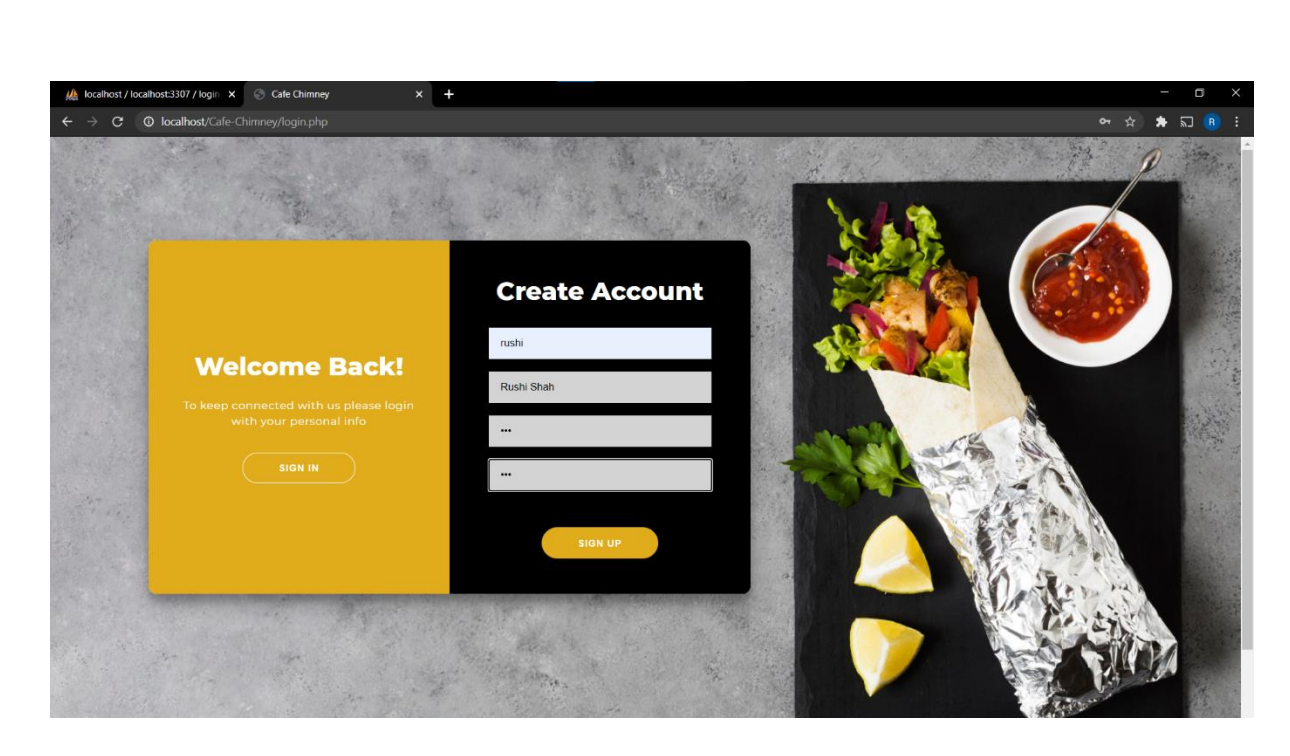

#### **REGESTRATION PAGE**

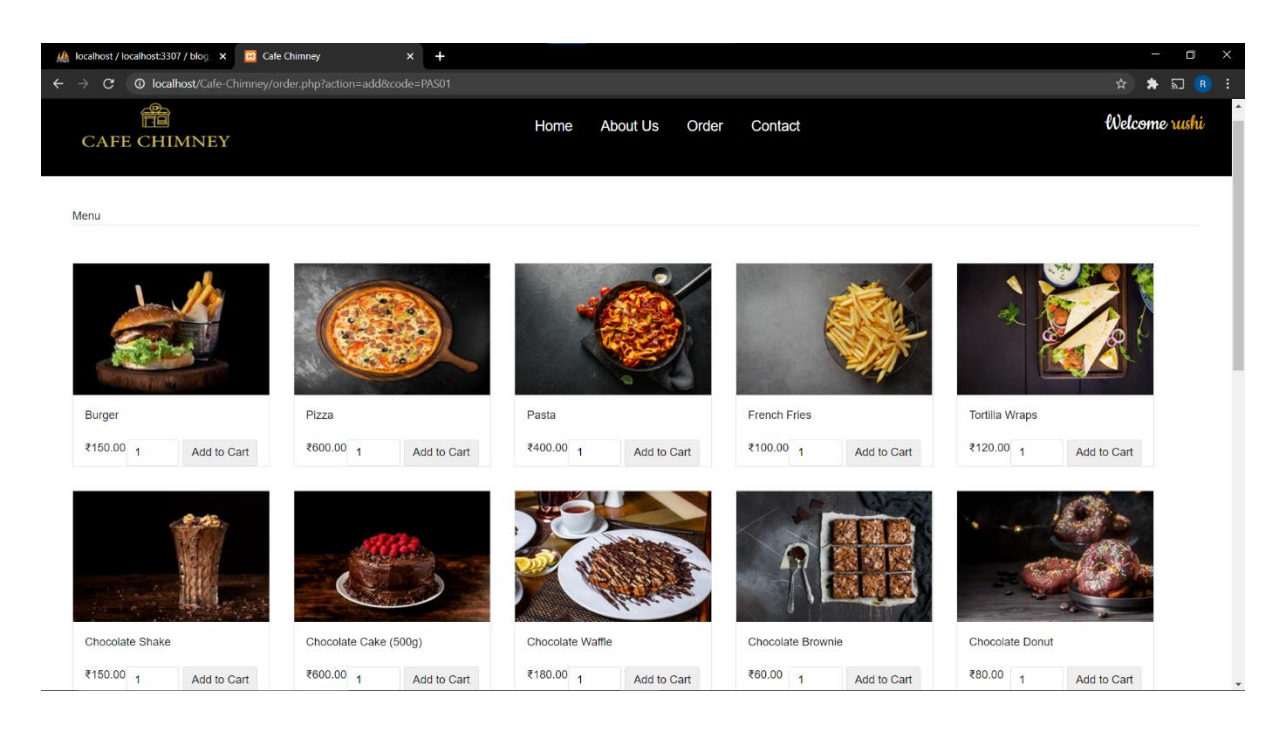

**MENU PAGE**

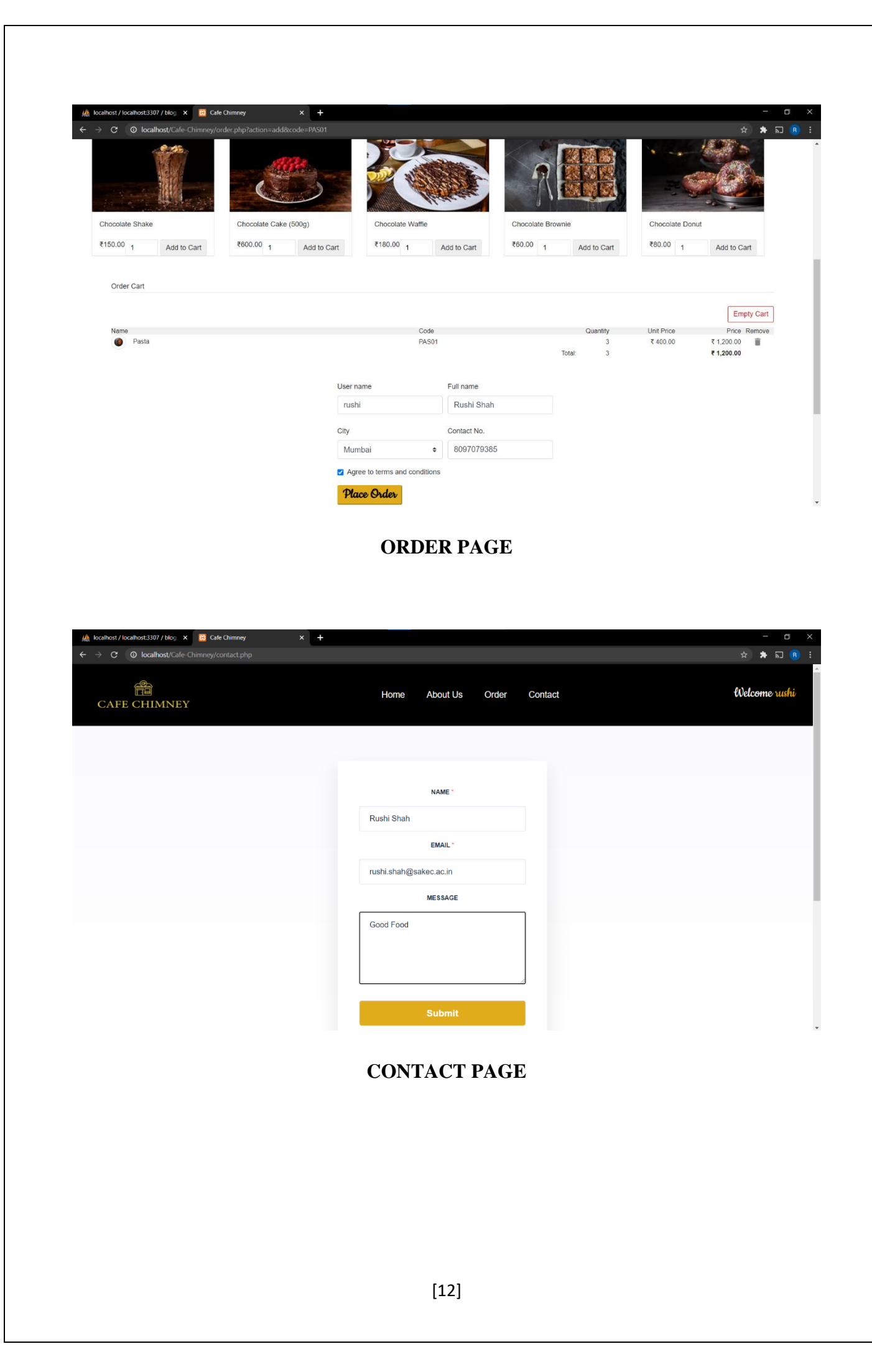

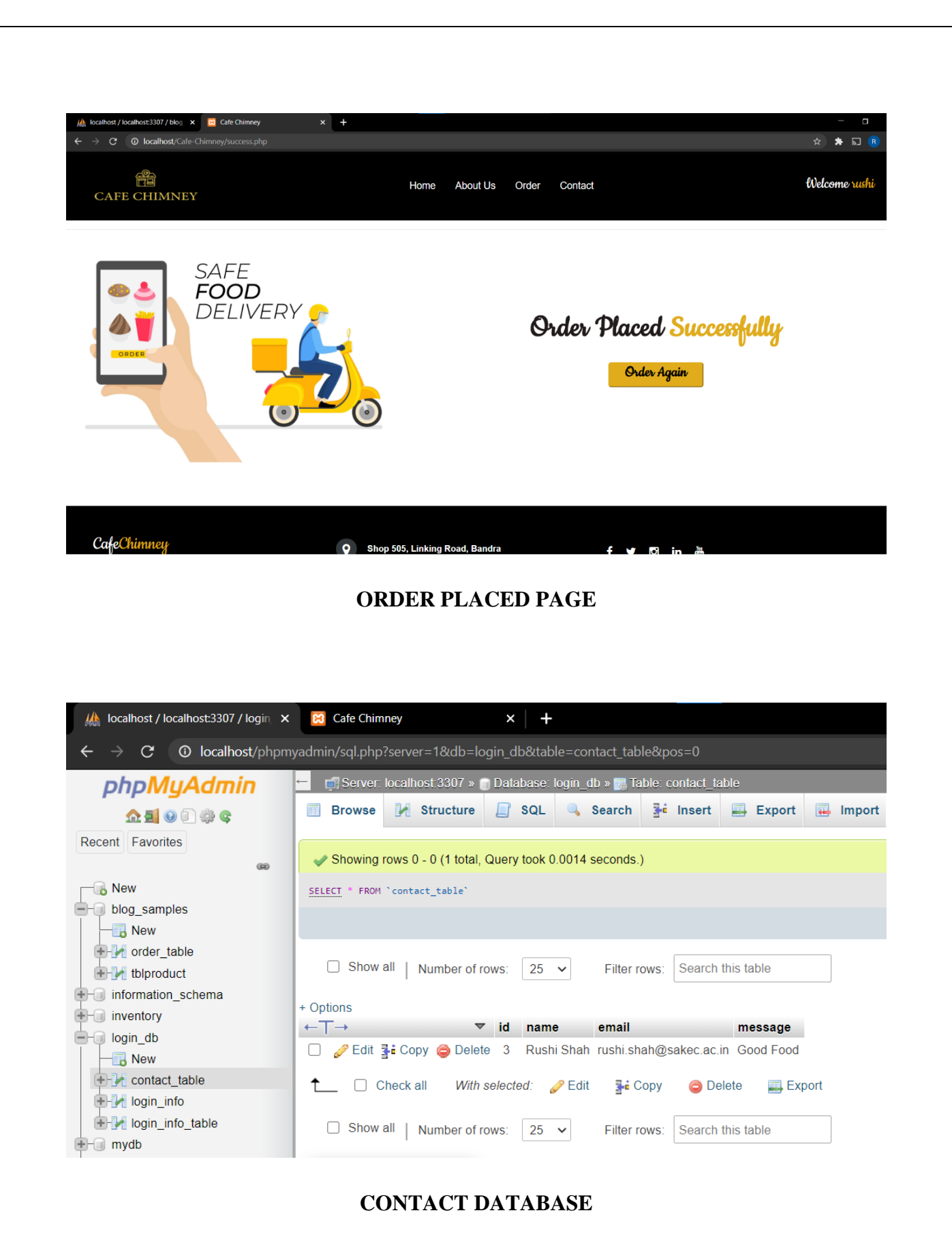

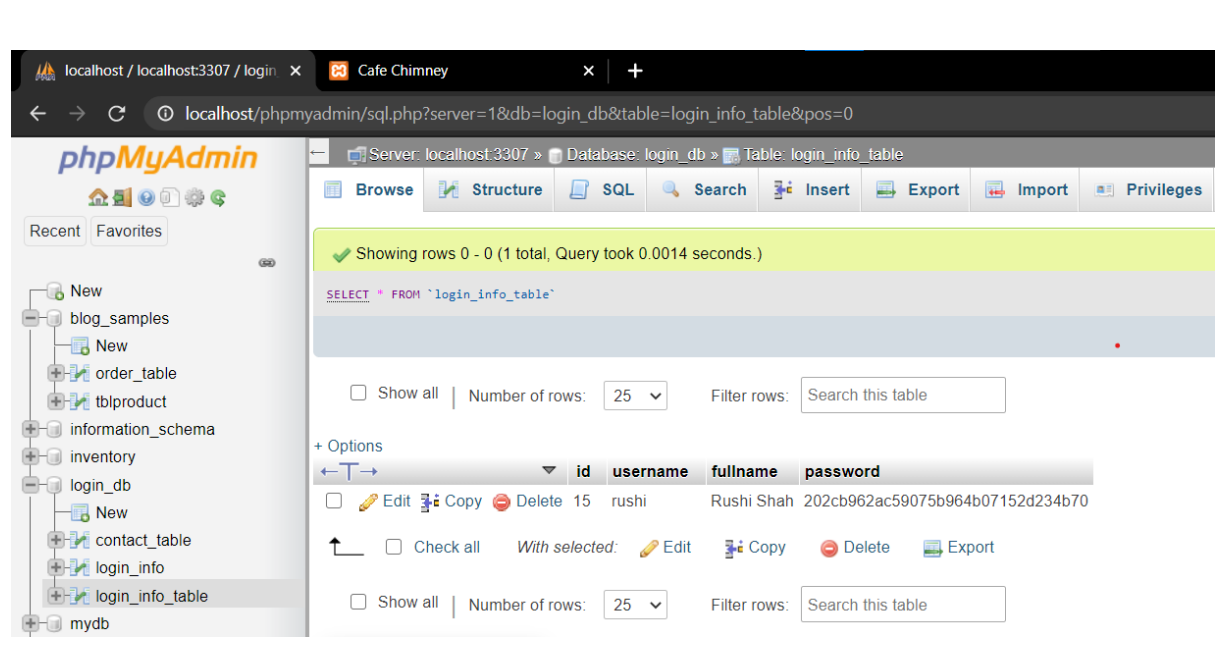

### **LOGIN INFO DATABASE**

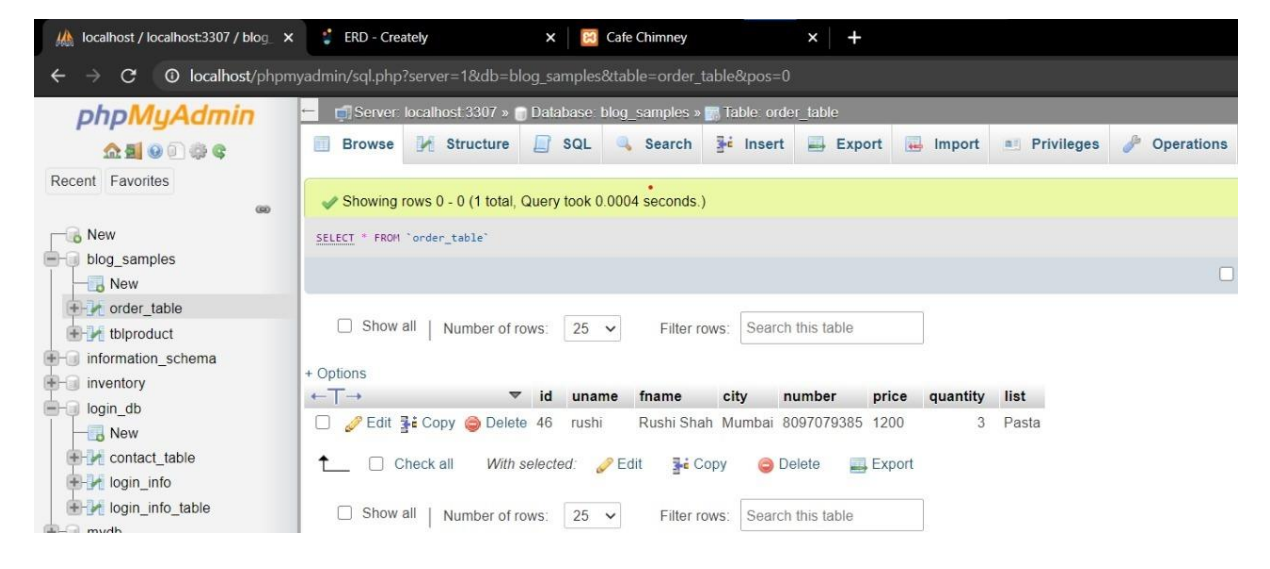

**ORDER TABLE**

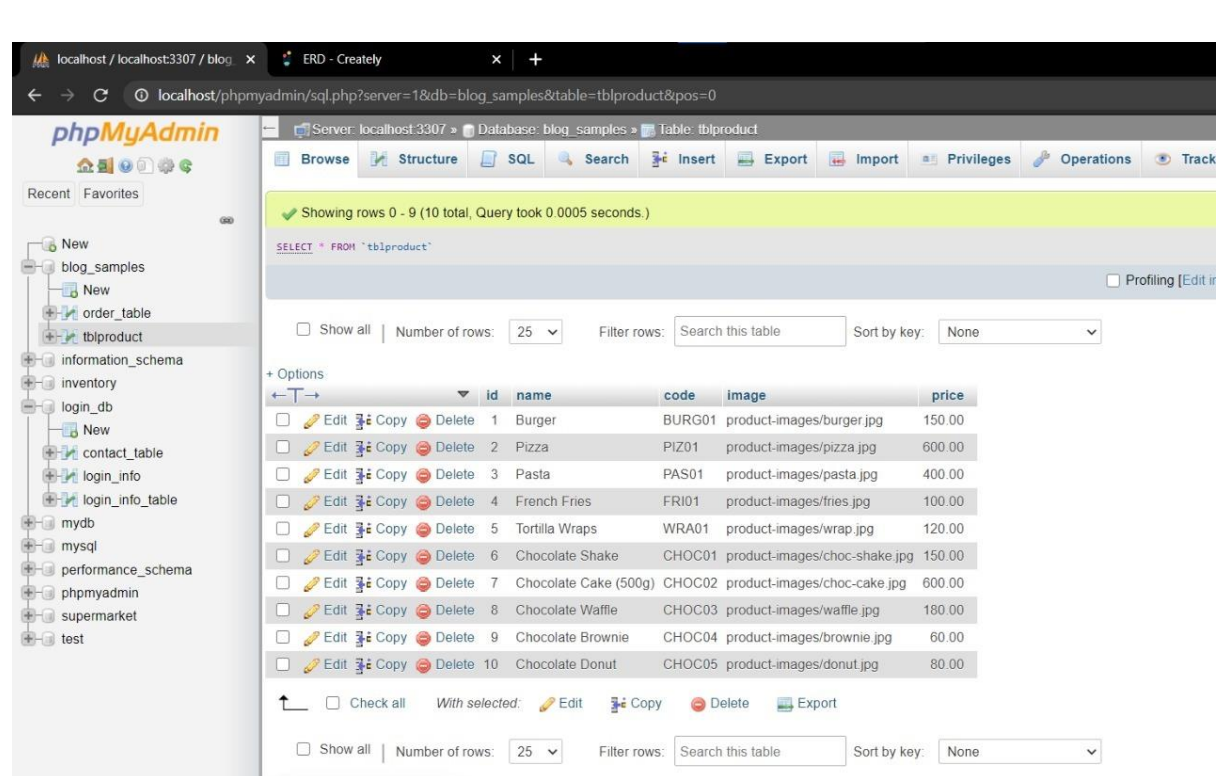

**MENU TABLE**

## **CONCLUSION**

While developing this project we have learnt a lot about HTML/CSS/JS/PHP/MySQL and working with database management, we have also learnt how to make the application user friendly (easy to use and handle) by hiding the complicated parts of it from the users. During the development process, we studied carefully and understood the criteria for making a software more demanding, we also realized the importance of maintaining a minimal margin for error

## **REFERENCES**

- 1. <https://www.google.com/>
- 2. <https://www.youtube.com/>
- 3. <https://www.w3schools.com/html/>
- 4. <https://www.wix.com/>
- 5. <https://github.com/>
- 6. <https://stackoverflow.com/>
- 7. <https://getbootstrap.com/>